## **ANÁLISE DE MISTURAS CONTENDO AZEÓTROPOS**

- I. Considere o sistema ternário acetona + n-hexano + n-heptano a 1 atm.
	- 1. Para o sistema acetona / n-hexano, utilizando os métodos Wilson-RK e UNIQUAC-RK, obtenha:
		- a. A curva de equilíbrio LV (Txy). Localize o azeótropo.
		- b. Os parâmetros das equações de estimativa dos coeficientes de actividade.
	- 2. Para o sistema acetona / n-heptano, utilizando os métodos NRTL-RK e UNIFAC, obtenha:
		- a. A curva de equilíbrio LV (Txy). Localize o azeótropo.
		- b. Os parâmetros das equações de estimativa de coeficientes de actividade.
	- 3. Para a mistura ternária, obtenha as curvas de resíduos. Analise os pontos de estabilidade e de instabilidade.

II. Considere o sistema ternário acetona + metanol + água a 1 atm.

- 1. Para o sistema acetona / metanol, utilizando os métodos Wilson-RK, NRTL-RK, UNIQUAC-RK e UNIFAC, obtenha:
	- a. A curva de equilíbrio LV (Txy). Localize o azeótropo.
	- b. Os parâmetros das equações de estimativa dos coeficientes de actividade.
- 2. Para a mistura ternária, obtenha as curvas de resíduos. Analise os pontos de estabilidade e de instabilidade.

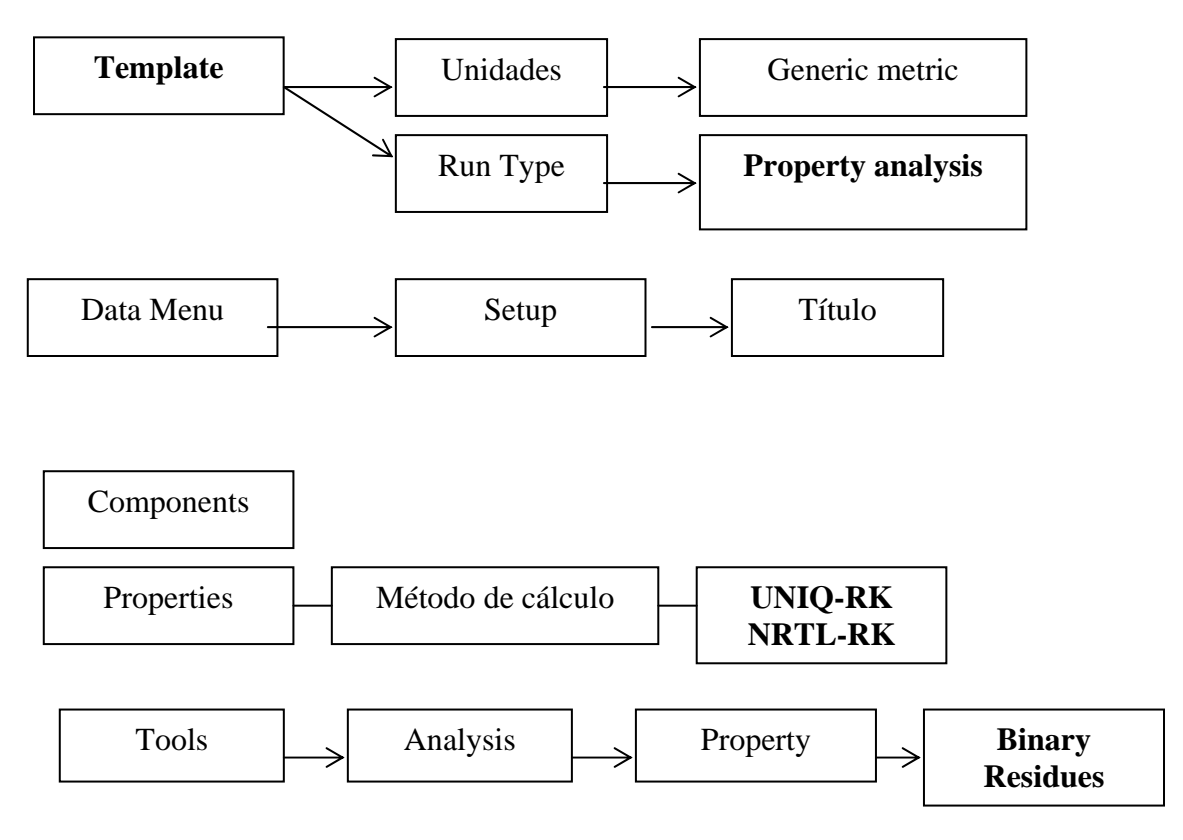